## **Free Download**

**[Multiconverter For Mac](https://heatherweber.doodlekit.com/blog/entry/13801736/patched-ace-ventura-pet-detective-business-card#jJnp=jxz252BJLgDSvxtWyH1eiY9MrGixz0==)** 

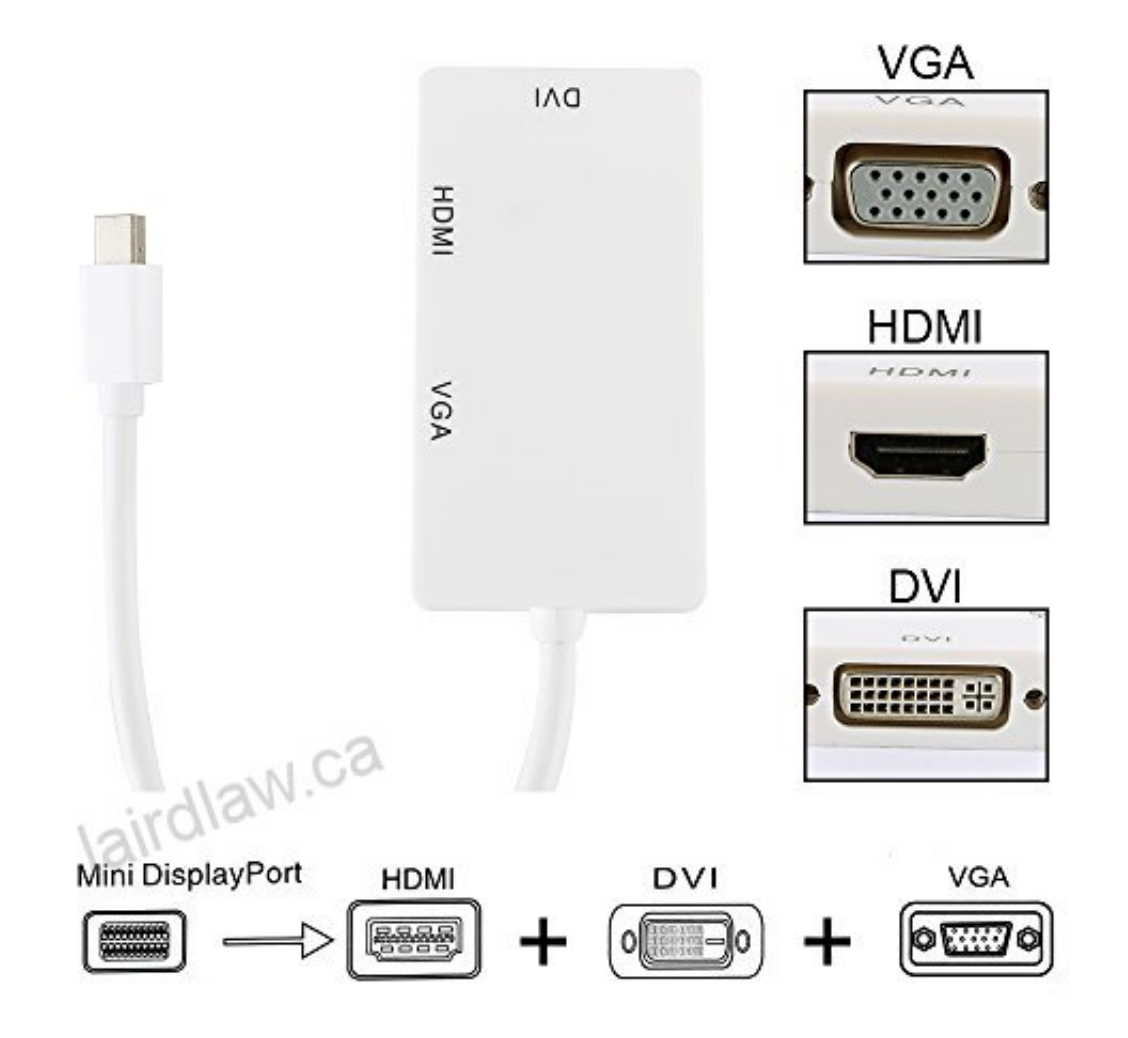

**[Multiconverter For Mac](https://heatherweber.doodlekit.com/blog/entry/13801736/patched-ace-ventura-pet-detective-business-card#jJnp=jxz252BJLgDSvxtWyH1eiY9MrGixz0==)** 

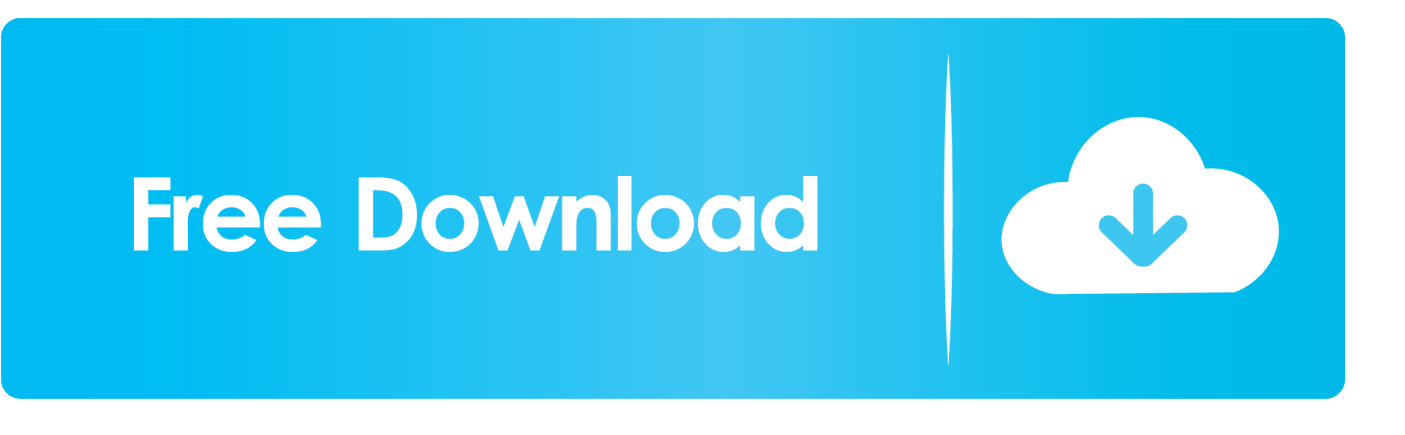

With it, you can effortlessly achieve all your multimedia demands on Mac and enjoy Blu-ray/DVD movies anywhere and anytime you like.. ' • Enter the following into the 'Go to the folder:' field: • ~/Library • Click the 'Go' button.. Switch Audio File Converter, gratis download Mac Switch Audio File Converter 6.

- 1. multi converter
- 2. multi converter pcsx2
- 3. multi converter script

Pavtube ByteCopy for Mac is an intuitive and insanely fast BD/DVD copying and converting tool.. • Go the 'Applications' folder • Drag the Nuance PDF Converter for Mac application file into the trash.

## **multi converter**

multi converter, multi converter script, multi converter wpf, multi converter app, multi converter pcsx2, multi converter to hdmi, multi converter tekla, multi converter plug, multi converter free download, tekla multi converter [patch for age of empires](https://cryptic-everglades-59752.herokuapp.com/patch-for-age-of-empires-3-war-chiefs-lacrosse.pdf) [3 war chiefs lacrosse](https://cryptic-everglades-59752.herokuapp.com/patch-for-age-of-empires-3-war-chiefs-lacrosse.pdf)

04: Sterke multi-converter voor audiobestanden [Sony Handycam Dcr-hc14e Driver For Mac](https://stoic-kare-64df14.netlify.app/Sony-Handycam-Dcrhc14e-Driver-For-Mac)

[Soca 101 Vol 1 4 Rar](https://treeminacfi.mystrikingly.com/blog/soca-101-vol-1-4-rar)

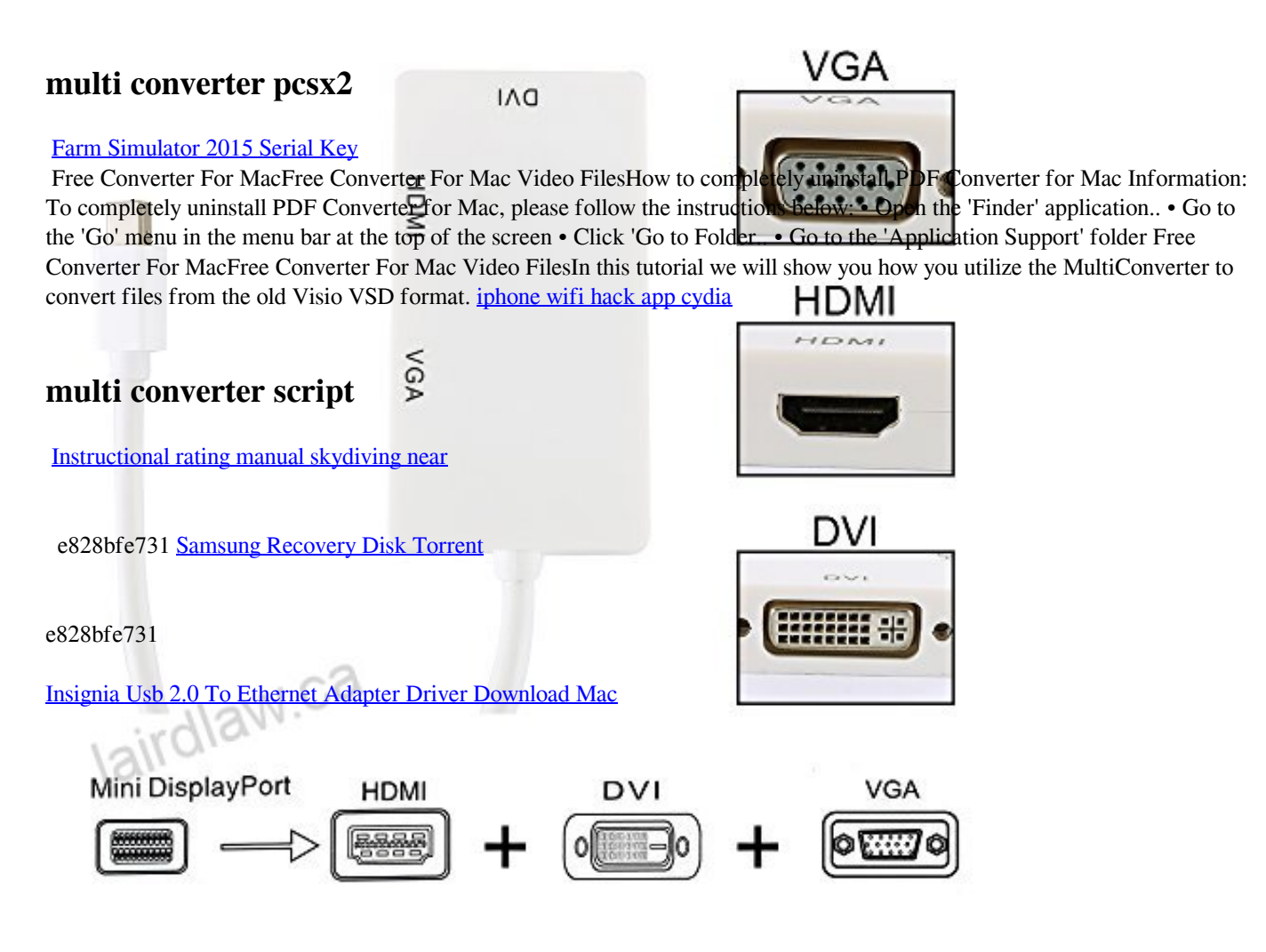